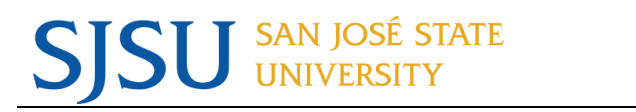

## **CSULearn New Course Content – May 2022**

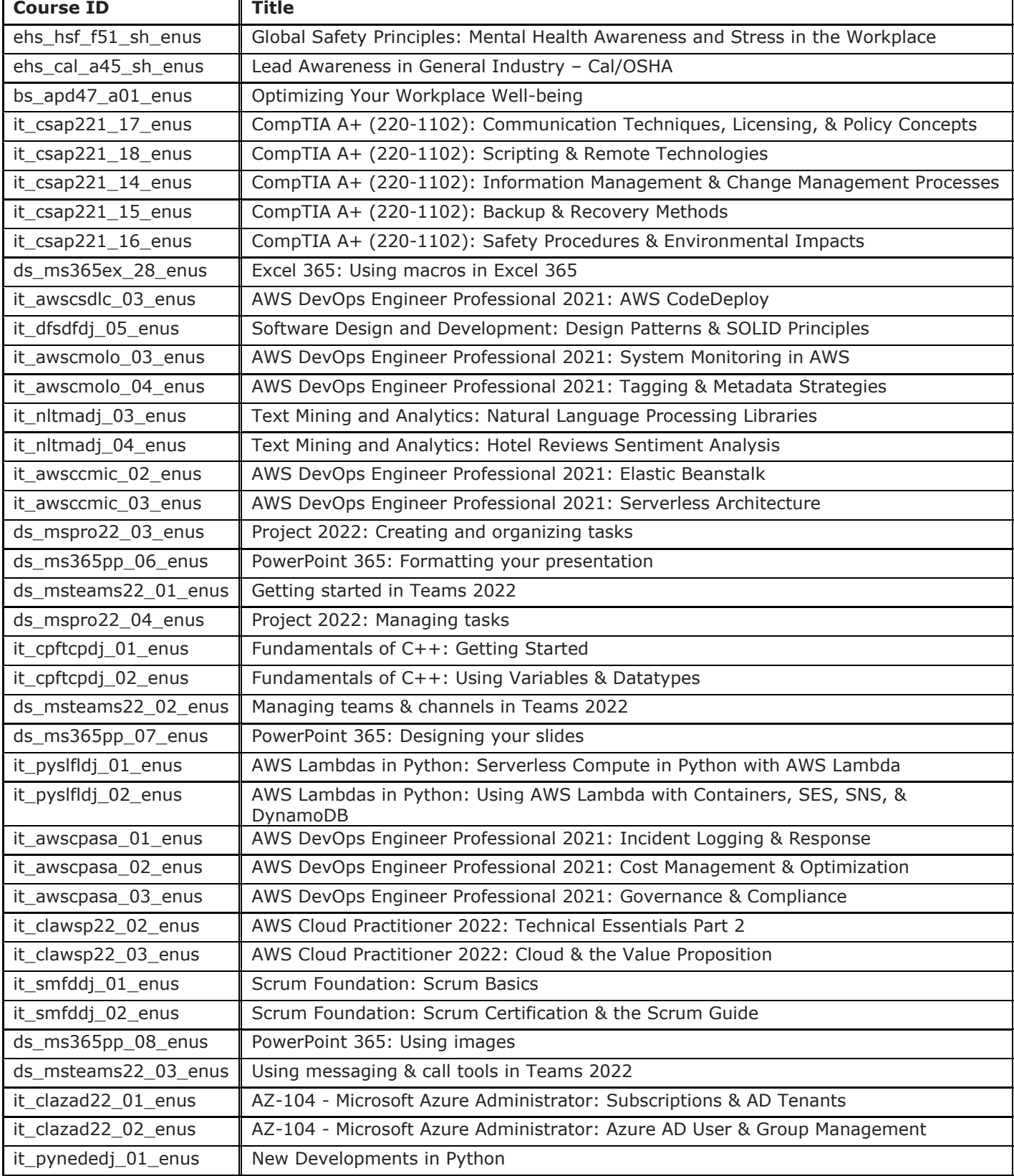

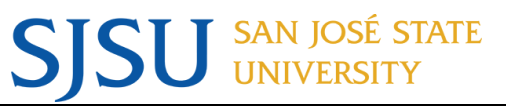

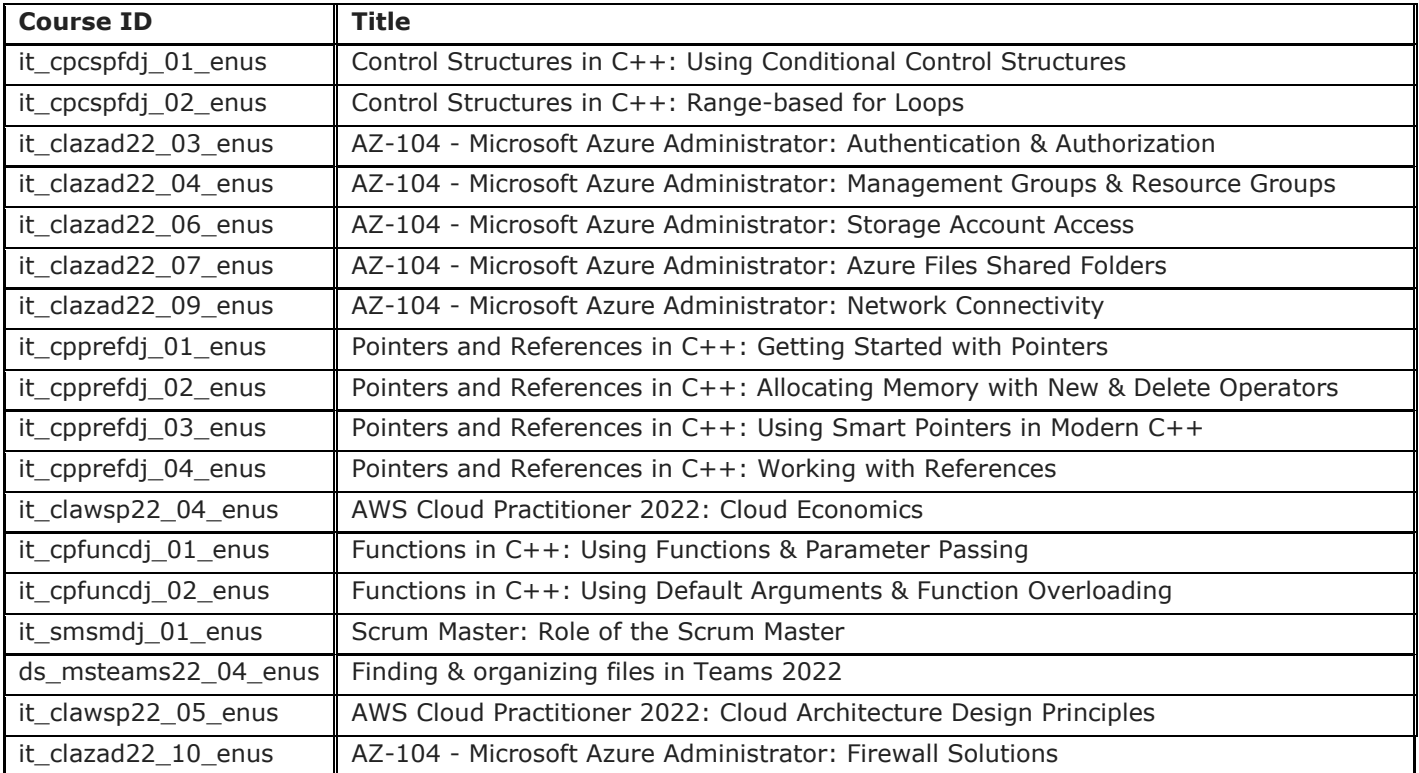